# **APLIKASI MOBILE PENCARIAN LOKASI TEMPAT SAMPAH TERDEKAT**

**Tugas Akhir**

**Diajukan untuk Memenuhi Salah Satu Persyaratan Mencapai Derajat** 

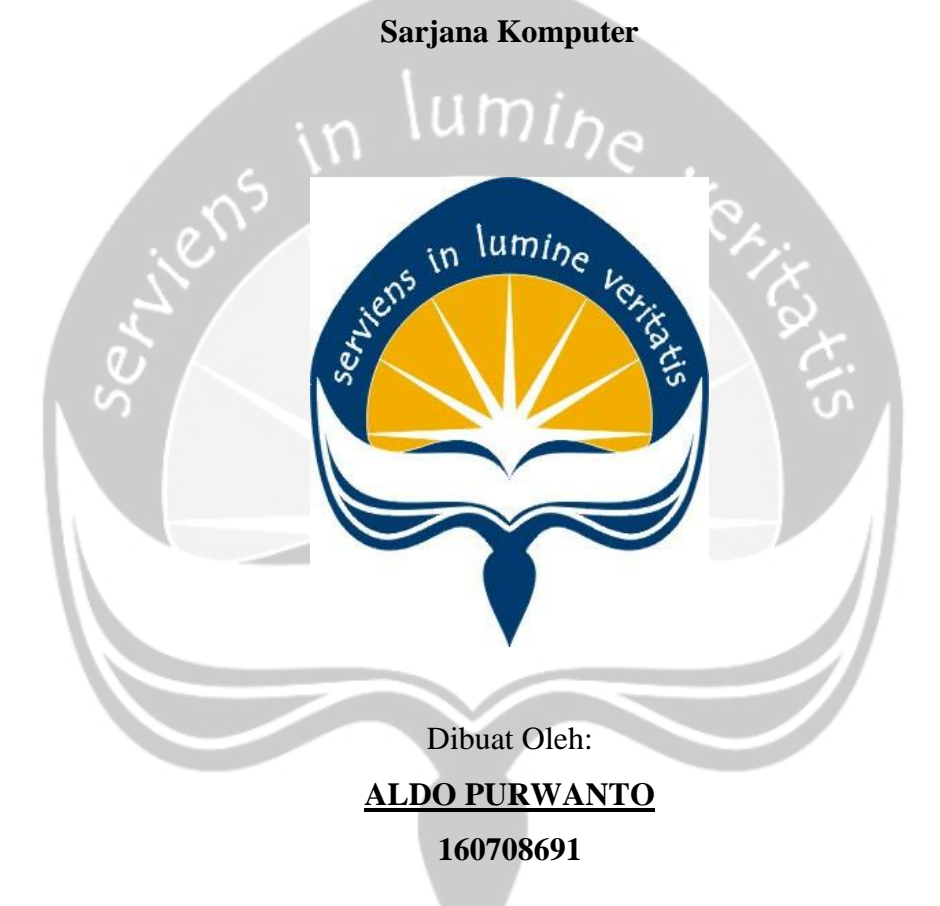

# **PROGRAM STUDI INFORMATIKA FAKULTAS TEKNOLOGI INDUSTRI UNIVERSITAS ATMA JAYA YOGYAKARTA 2020**

Tugas Akhir Berjudul

#### APLIKASI MOBILE PENCARIAN LOKASI TEMPAT SAMPAH TERDEKAT

#### yang disusun oleh

#### ALDO PURWANTO

#### 160708691

dinyatakan telah memenuhi syarat pada tanggal 08 Juli 2020

Dosen Pembimbing 1 : Martinus Maslim, ST., MT. Dosen Pembimbing 2 : Stephanie Pamela Adithama, ST., MT. Telah menyetujui

Keterangan Telah menyetujui

Tim Penguji

HALAMAN PENGESAHAN<br>
Tugas Akhir Berjudul<br>
PENCARIAN LOKASI TEMPAT SA<br>
yang disusun oleh<br>
ALDO PURWANTO<br>
160708691<br>
9lah memenuhi syarat pada tanggal<br>
9lah memenuhi syarat pada tanggal<br>
9lah memenuhi syarat pada tanggal<br>
18 Penguji 1 : Martinus Maslim, ST., MT.<br>
Penguji 2 : Yulius Harjoseputro, ST., MT.<br>
Telah menyetujui Penguji 2 : Yulius Harjoseputro, ST., MT.<br>
Penguji 3 : Vinindita Citrayasa, S.Pd., M.Hum Telah menyetujui : Vinindita Citrayasa, S.Pd., M.Hum Telah menyetujui

Yogyakarta, 08 Juli 2020

Universitas Atma Jaya Yogyakarta Fakultas Teknologi Industri

Dekan

ttd

Dr. A. Teguh Siswantoro, M.Sc

# <span id="page-2-0"></span>**PERNYATAAN ORISINALITAS & PUBLIKASI ILMIAH**

Saya yang bertanda tangan di bawah ini:

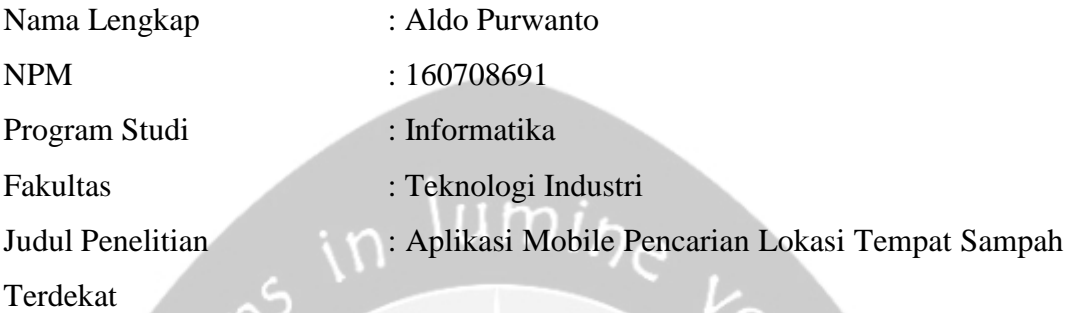

Menyatakan dengan ini:

- 1. Tugas Akhir ini adalah benar tidak merupakan salinan sebagian atau keseluruhan dari karya penelitian lain.
- 2. Memberikan kepada Universitas Atma Jaya Yogyakarta atas penelitian ini, berupa Hak untuk menyimpan, mengelola, mendistribusikan, dan menampilkan hasil penelitian selama tetap mencantumkan nama penulis.
- 3. Bersedia menanggung secara pribadi segala bentuk tuntutan hukum atas pelanggaran Hak Cipta dalam pembuatan Tugas Akhir ini.

Demikianlah pernyataan ini dibuat dan dapat dipergunakan sebagaimana mestinya.

Yogyakarta, Juni 2020

Yang menyatakan,

 Aldo Purwanto 160708691

# <span id="page-3-0"></span>**HALAMAN PERSEMBAHAN**

**Semua akan indah pada waktu-Nya**

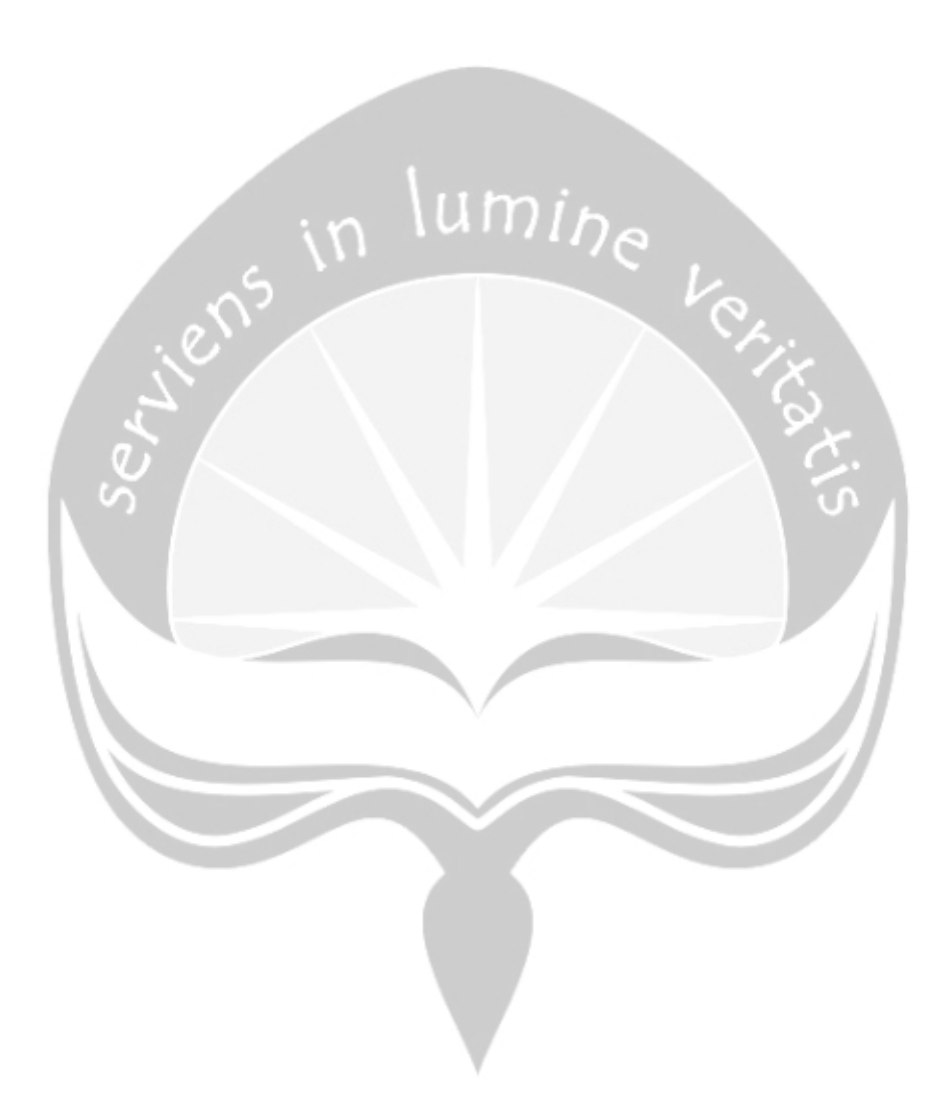

### **KATA PENGANTAR**

<span id="page-4-0"></span>Puji dan syukur penulis haturkan kepada Tuhan Yang Maha Esa karena berkat rahmat dan karunia-Nya penulis dapat menyelesaikan pembuatan tugas akhir "Aplikasi Mobile Pencarian Tempat Sampah Terdekat" ini dengan baik. Penulisan tugas akhir ini bertujuan untuk memenuhi salah satu syarat untuk mencapai derajat dari Program Studi Informatika, Fakultas Teknologi Industri di Universitas Atma Jaya Yogyakarta.

Penulis menyadari bahwa dalam pembuatan tugas akhir ini penulis telah mendapatkan bantuan, bimbingan, dan dorongan dari banyak pihak. Untuk itu, pada kesempatan ini penulis ingin mengucapkan terima kasih kepada:

- 1. Tuhan Yesus Kristus yang selalu membimbing dalam iman-Nya, memberikan berkat-Nya, dan menyertai penulis selalu.
- 2. Bapak Dr. A. Teguh Siswantoro, selaku Dekan Fakultas Teknologi Industri, Universitas Atma Jaya Yogyakarta.
- 3. Bapak Martinus Maslim, S.T., M.T., selaku dosen pembimbing I yang telah membimbing dan memberikan masukan serta motivasi kepada penulis untuk menyelesaikan tugas akhir ini.
- 4. Ibu Stephanie Pamela Adithama, S.T., M.T., selakudosenpembimbing IIyang telah membimbing dan memberikan masukan serta motivasi kepada penulis untuk menyelesaikan tugas akhir ini.

Demikian laporan tugas akhir ini dibuat, dan penulis mengucapkan terima kasih kepada semua pihak. Semoga laporan ini dapat bermanfaat bagipembaca.

Yogyakarta, 28 Juni 2020

Aldo Purwanto 160708691

# **DAFTAR ISI**

<span id="page-5-0"></span>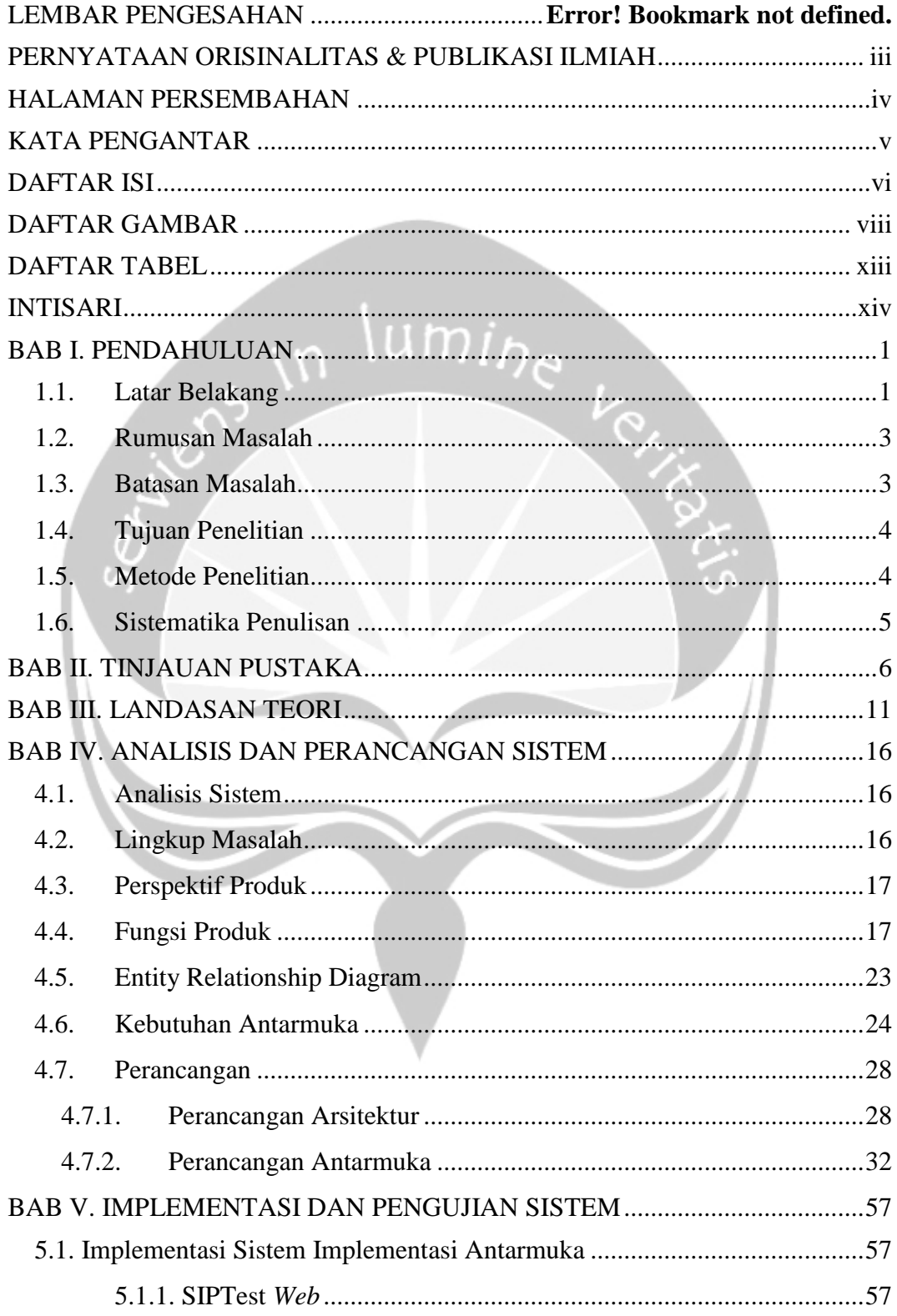

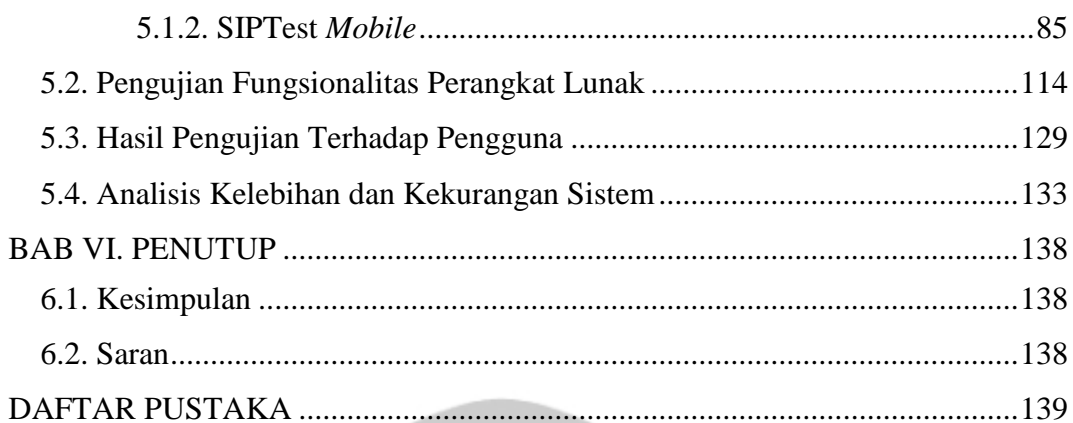

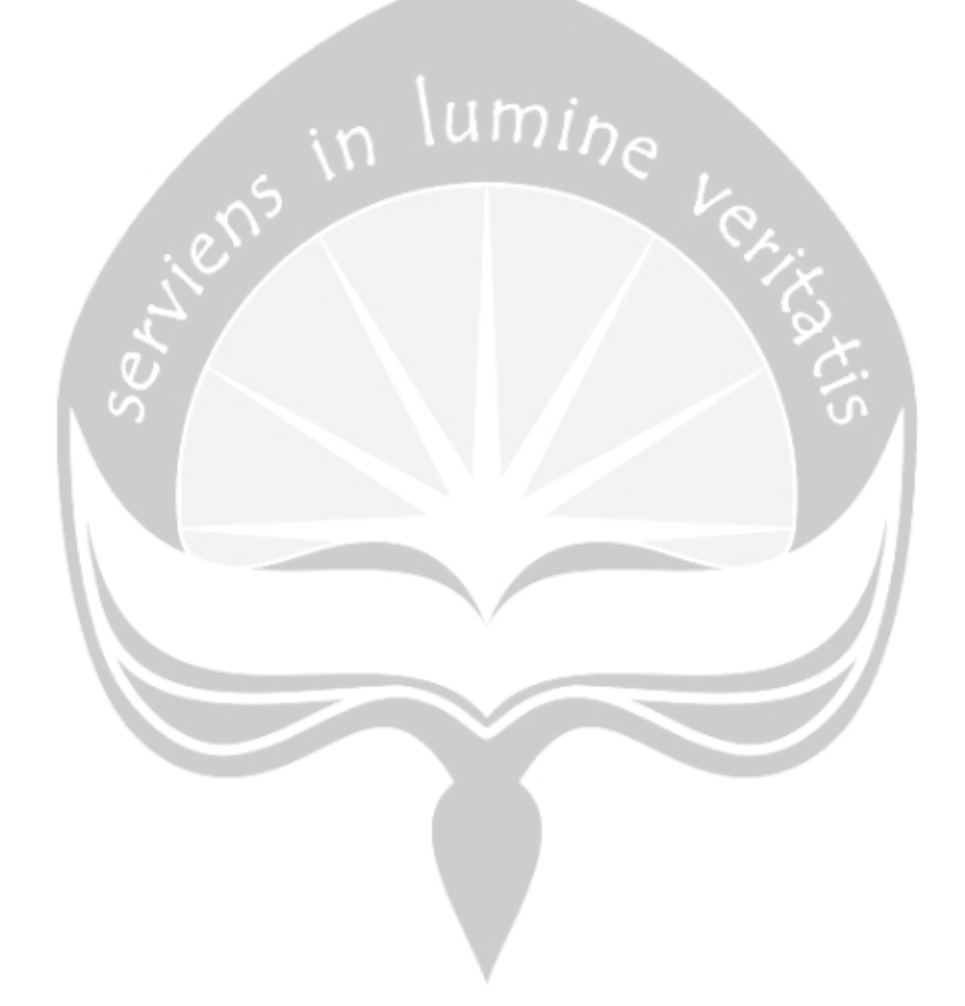

# **DAFTAR GAMBAR**

<span id="page-7-0"></span>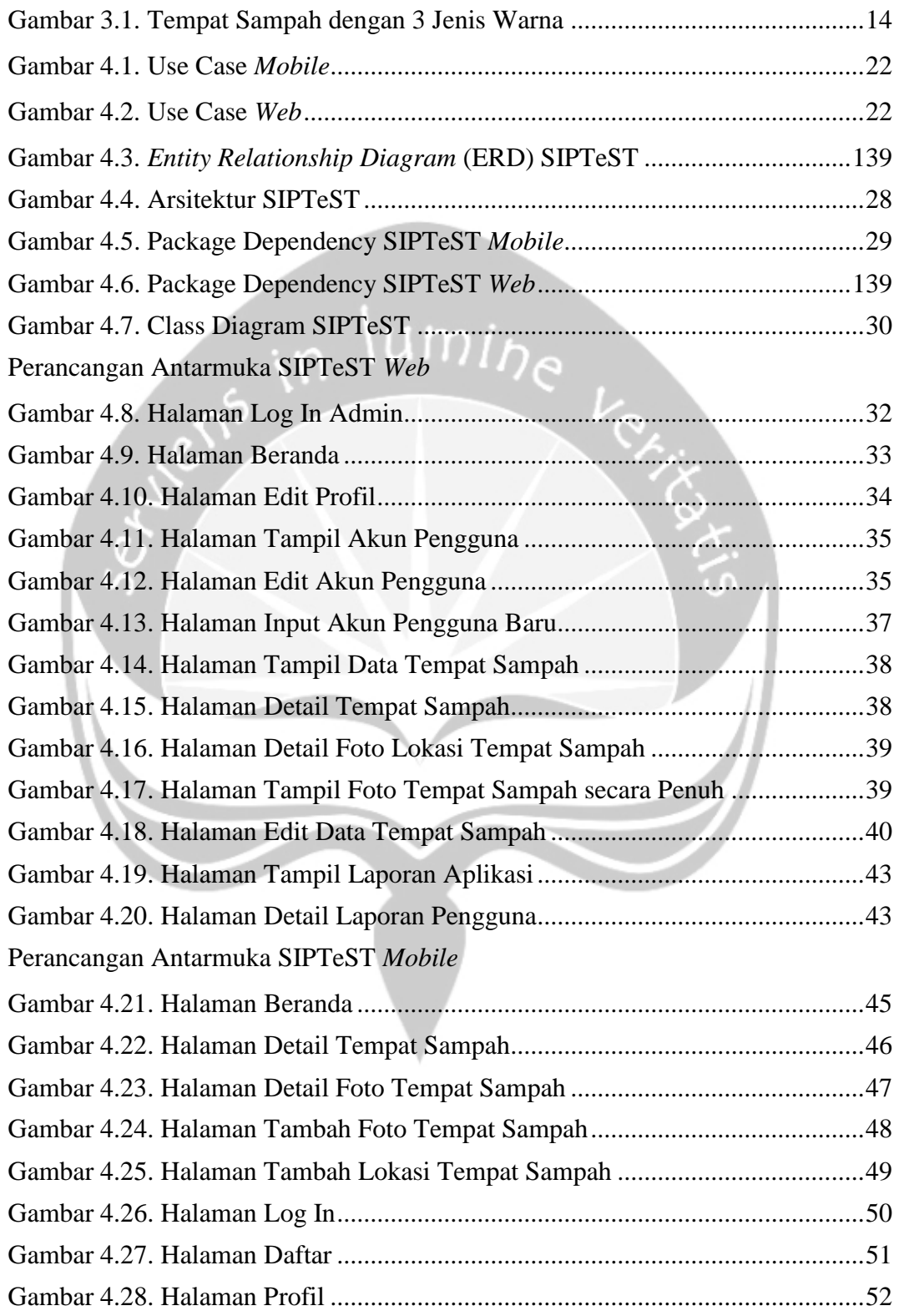

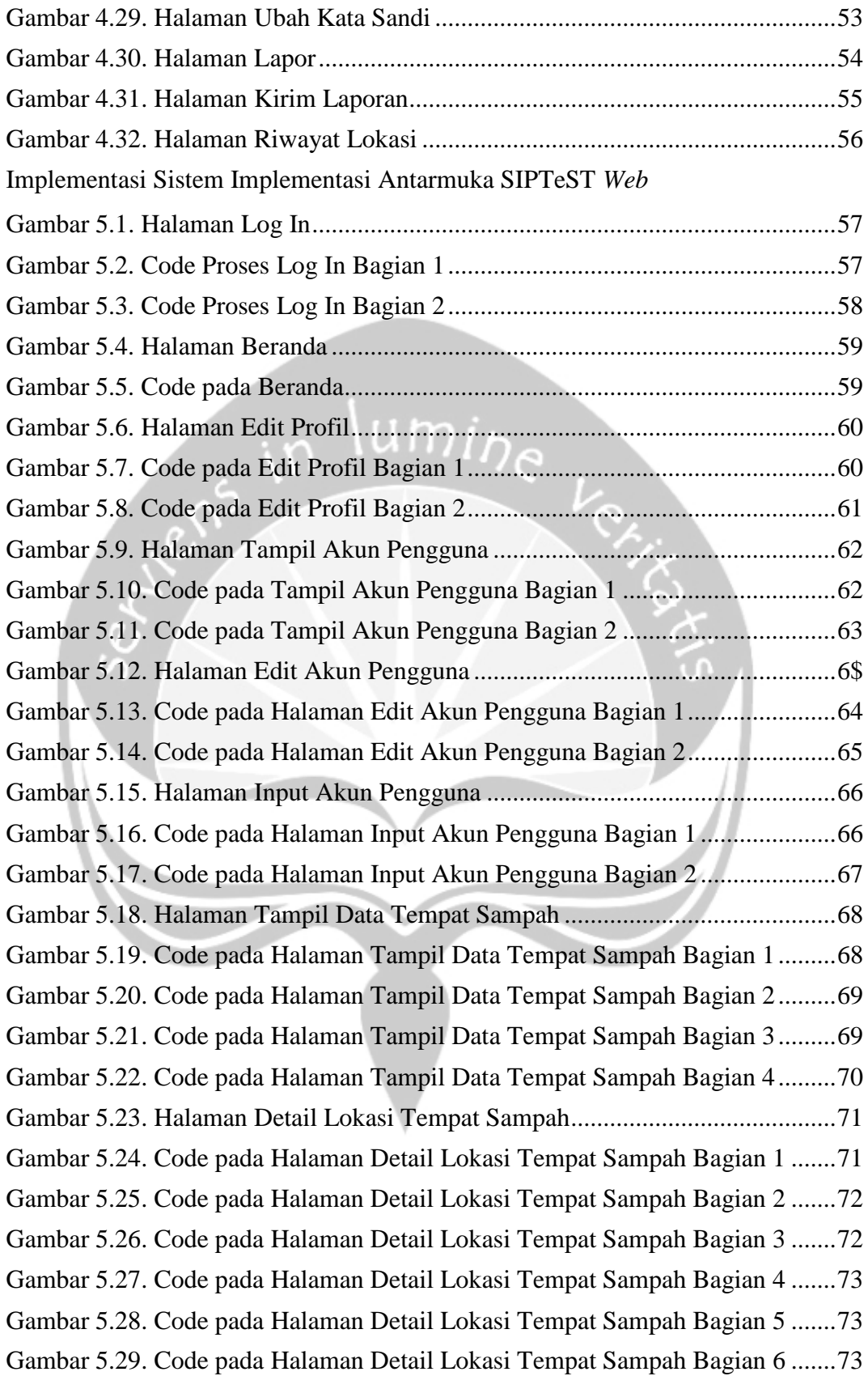

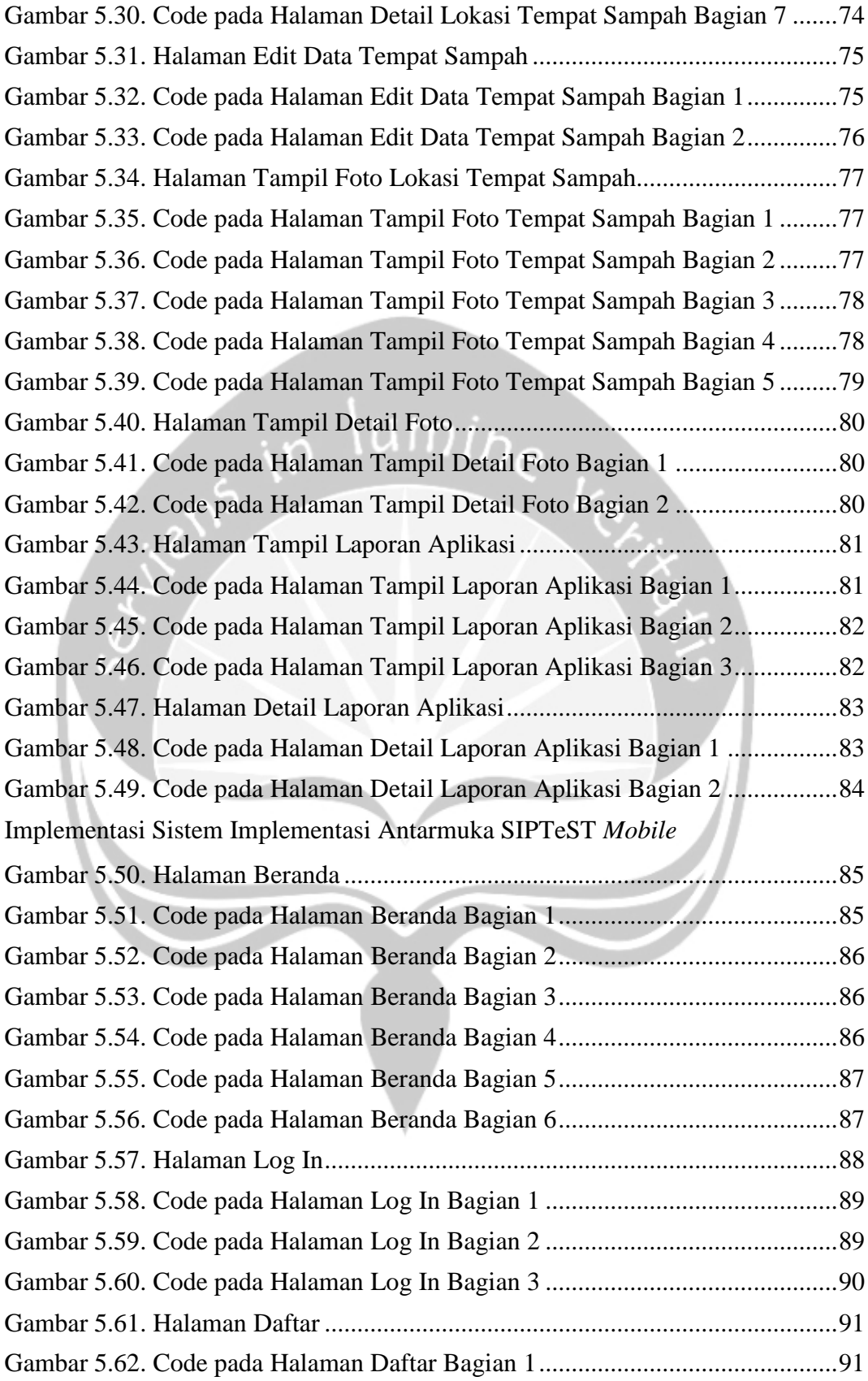

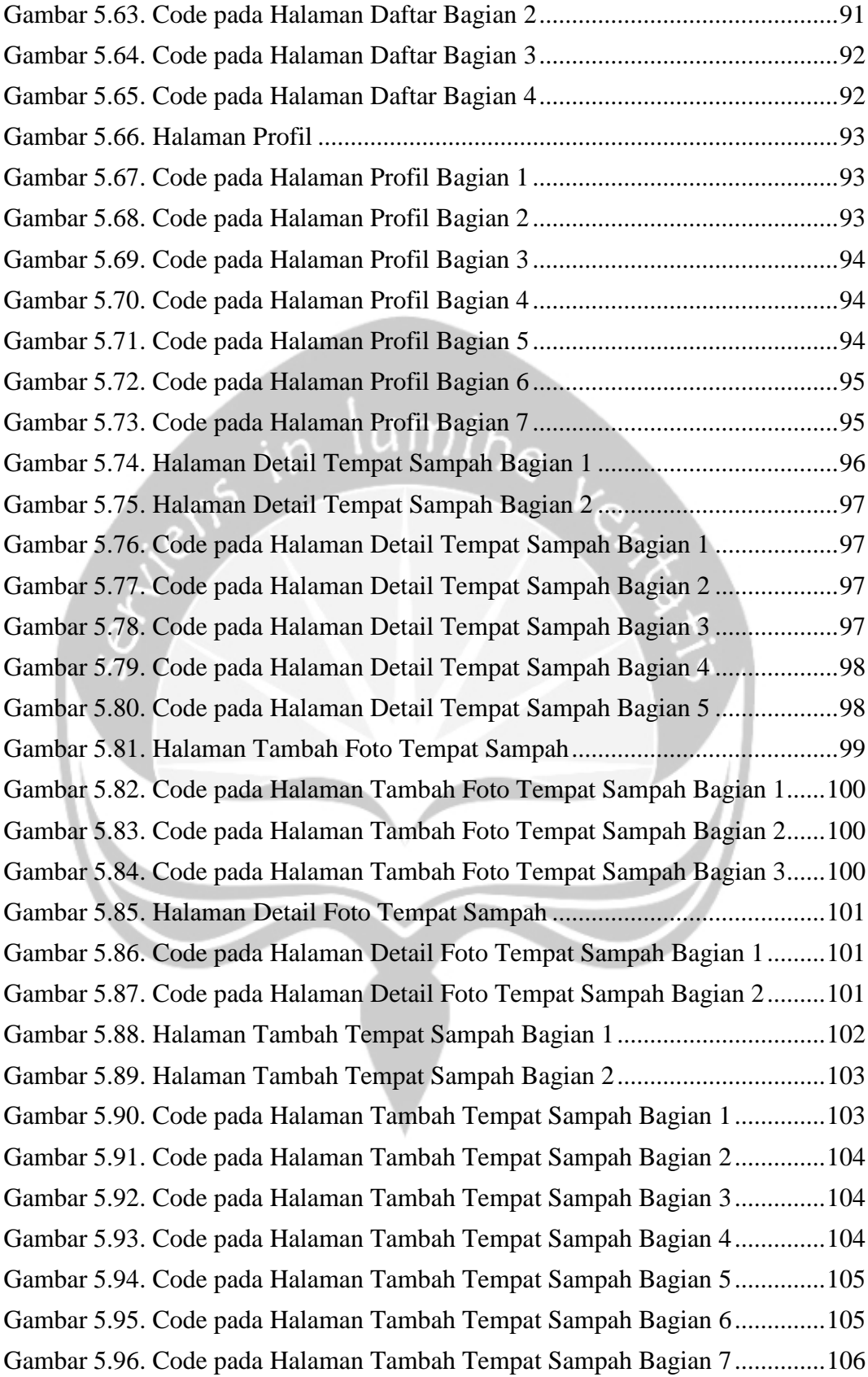

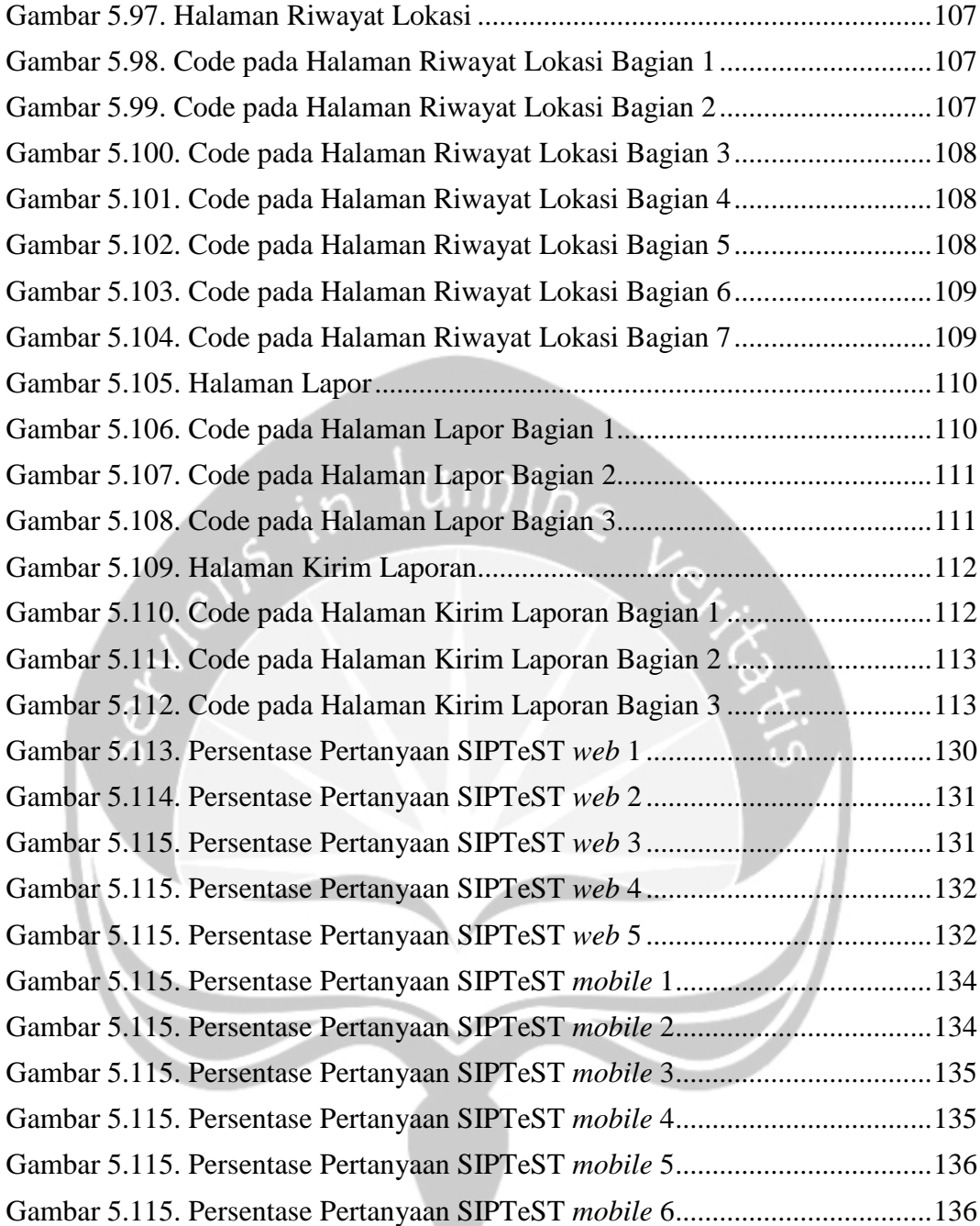

# **DAFTAR TABEL**

<span id="page-12-0"></span>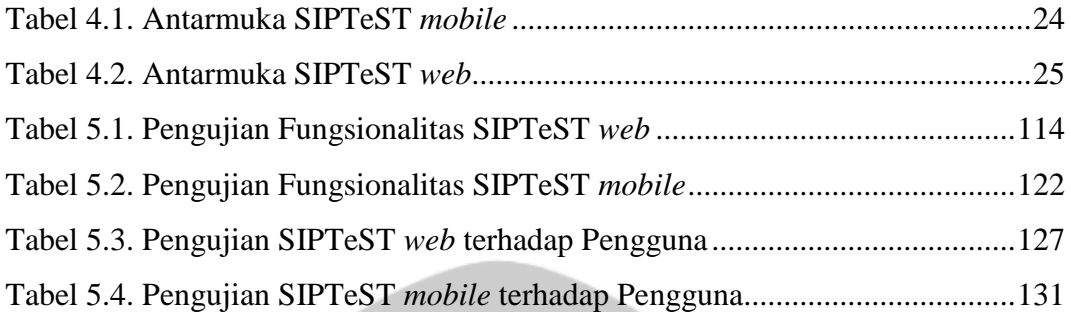

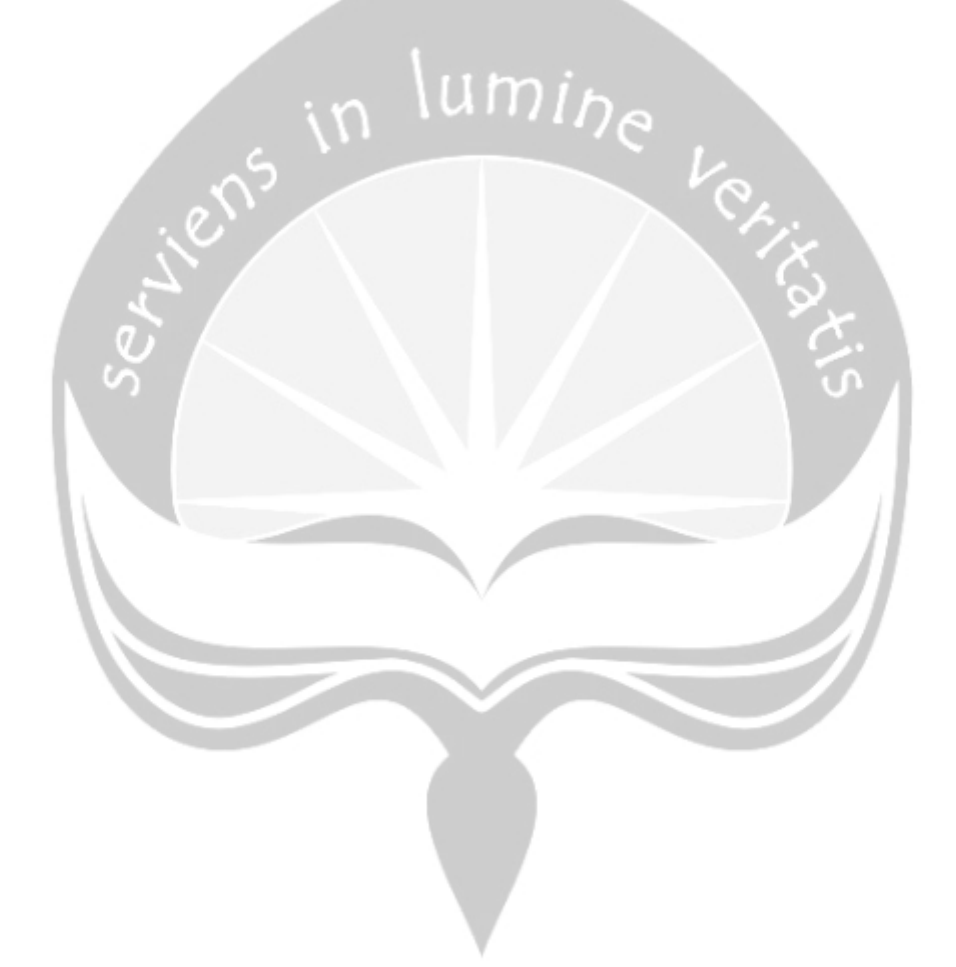

### **INTISARI**

#### <span id="page-13-0"></span>**APLIKASI MOBILE PENCARIAN TEMPAT SAMPAH TERDEKAT**

#### Intisari

#### Aldo Purwanto

#### 160708691

Sampah merupakan konsekuensi yang timbul akibat adanya aktivitas manusia. Permasalahan di Daerah Istimewa Yogyakarta terkait dengan keberadaan tempat sampah, adalah penempatannya. Penempatan tempat sampah sering kali tidak diketahui oleh khalayak umum. Dapat dilihat dari timbunan sampah yang sering kali diletakkan pada lokasi yang bukan merupakan tempat penimbunan sampah atau tempat pembuangan sampah legal. Belum adanya aplikasi peta lokasi tempat sampah terdekat yang berguna bagi masyarakat Daerah Istimewa Yogyakarta. Aplikasi dengan nama Sistem Pencarian Tempat Sampah Terdekat (SIPTeST) ini merupakan buah dari hasil permasalahan yang ada.

Sistem Pencarian Tempat Sampah Terdekat atau disingkat SIPTeST adalah aplikasi yang digunakan untuk mencari lokasi tempat sampah terdekat dari lokasi pengguna. Tujuan dibangunnya SIPTeST adalah masyarakat dapat mengetahui lokasi tempat sampah terdekat berdasarkan lokasi pengguna berada. Pengguna yang telah mendaftar dan masuk juga dapat menambahkan lokasi tempat sampah yang belum ada di aplikasi ini. Aplikasi ini membantu masyarakat mengurangi dan bisa menghilangkan kebiasaan membuang sampah sembarangan. SIPTeST ini dibangun pada dua platform, *web* dan *mobile*. SIPTeST *web* dibagun menggunakan Bahasa pemrograman PHP dan database MySQL. SIPTeST *mobile* dibangun menggunakan Android Studio. Sistem ini juga menggunakan lokasi pengguna untuk menambahkan lokasi tempat sampah. SIPTeST menerapkan *Location Based Services* (LBS).

Hasil keluaran dari dibangunnya sistem ini adalah terbantunya para pengguna mencari informasi titik-titik lokasi tempat sampah terdekat dan melihat foto lokasi tempat sampah tersebut. Pengguna juga dapat melihat riwayat lokasi tempat sampah yang telah dilihatnya. Kemudian pengguna juga dapat mengirimkan laporan jika mengalami kendala.

Kata Kunci: *Location Based Services*, *mobile*, *web*, tempat sampah, sampah

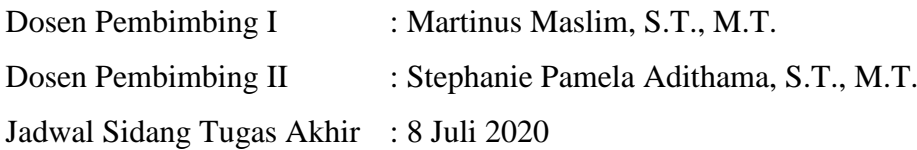

### **BAB I. PENDAHULUAN**

#### <span id="page-14-1"></span><span id="page-14-0"></span>**1.1. Latar Belakang**

Teknologi merupakan suatu alat yang digunakan manusia untuk mempermudah dalam melakukan sesuatu dalam aktivitas kehidupannya [1]. Setiap individu dapat mengakses informasi secara *real time* dengan teknologi informasi. Layanan publik merupakan salah satu bidang yang dapat menggunakan peranan teknologi informasi untuk membantu masyarakat dalam mempermudah akses informasi. Salah satu layanan publik yang kurang disadari oleh masyarakat adalah tempat sampah. Di Indonesia tempat sampah merupakan hal yang sulit ditemui di tempat umum. Perilaku manusia yang tidak bertanggung jawab terhadap sampah dapat menyebabkan munculnya masalah dan kerusakan lingkungan seperti membuang sampah sembarangan [2].

Permasalahan yang sering terjadi di kota dengan penduduk yang padat adalah sampah. Sampah merupakan konsekuensi yang timbul akibat adanya aktivitas manusia [3]. Menilik arti kata tersebut, dapat dijelaskan bahwa setiap aktivitas manusia yang dilakukan, pasti akan ada sampah yang ditimbulkan. Laporan Kementerian Lingkungan Hidup, setiap tahunnya volume sampah yang ditimbulkan akan selalu bertambah, seiring dengan meningkatnya aktivitas dan daya konsumsi manusia. Laporan Kementerian Lingkungan Hidup disebutkan bahwa rata-rata sampah yang dihasilkan oleh masing-masing penduduk Indonesia adalah 2.5 liter sampah [4].

Permasalahan di Daerah Istimewa Yogyakarta terkait dengan keberadaan tempat sampah, adalah penempatannya. Penempatan tempat sampah sering kali tidak diketahui oleh khalayak umum. Dapat dilihat dari timbunan sampah yang sering kali diletakkan pada lokasi yang bukan merupakan tempat penimbunan sampah atau tempat pembuangan sampah legal. Menjamurnya tempat timbunan sampah sementara ilegal berbanding lurus dengan ketidaktahuan warga masyarakat terkait dengan lokasi tempat sampah legal terpadu.

Permasalahan sampah menjadi problematika yang ada pada kota-kota besar di Indonesia selain susahnya lokasi tempat pembuangan sampah legal, adalah klasifikasi sampah. Sampah sebagai limbah olahan manusia, terbukti berbahaya bagi kehidupan sekitar, sehingga pengelolaan sampah harus diperhatikan secara seksama dan serius. Sampah yang dapat membusuk seharusnya dikirim ke tempat pembuangan sampah akhir, untuk kemudian dapat diolah kembali atau ditimbun. Sampah yang tidak bisa membusuk juga dapat diolah kembali menjadi barang jadi lain, atau dapat dimusnahkan dengan cara yang sesuai dengan Undang-undang lingkungan hidup [5]. Karena kompleksitas dan pentingnya pengelolaan sampah, sehingga setiap sampah yang gagal dikelola dengan baik oleh warga, akan menjadi masalah yang sangat buruk bagi lingkungan dan kehidupan sosial masyarakat.

Kategori sampah yang terdapat dalam aplikasi ini dibagi menjadi tiga (3) bagian, yakni sampah organik, sampah anorganik dan sampah barang berbahaya dan beracun (B3). Sampah organik dapat dijelaskan dari sampah yang dapat membusuk dan dapat diterima oleh alam tanpa diolah terlebih dahulu. Sampah anorganik merupakan sampah yang berasal dari bahan olahan jadi manusia yang tidak dapat membusuk, sampah ini harus diolah terlebih dahulu sebelum dimusnahkan, atau juga dapat diolah kembali menjadi turunan dari barang jadi olahan manusia lainnya, seperti contohnya sampah plastik yang dapat diolah menjadi bahan jadi plastik lainnya. Bahan barang berbahaya dan beracun (B3), dapat dilihat dari bahan limbah rumah yang berbahaya bagi lingkungan atau orang lain, seperti pecahan kaca, oli bekas, baterai [6].

Sebagai aplikasi yang bertujuan membantu masyarakat untuk mencari titik lokasi tempat sampah terpadu yang dapat memilah sampah melalui kategori tertentu. Pengkategorian sampah tersebut, dapat dimanfaatkan oleh masyarakat yang akan mengolah sampah secara mandiri. Pengguna dapat melihat lokasi tempat di mana tempat sampah anorganik berada, sehingga sampah tersebut dapat dikumpulkan oleh pengepul, yang kemudian dapat didaur ulang menjadi barang jadi lainnya.

Informasi mengenai lokasi tempat sampah terdekat dapat dibuat menjadi satu dengan membangun aplikasi *mobile* tempat sampah terdekat. Pembangunan aplikasi tersebut dapat dibuat dengan keandalan tinggi dan kebutuhan sumber daya memori maupun *processor* yang minimal [7]. Dari permasalahan di atas penulis memiliki solusi untuk membuat Aplikasi Mobile Tempat Sampah Terdekat, sehingga masyarakat dapat mengetahui lokasi tempat sampah terdekat berdasarkan lokasi pengguna berada. Pengguna yang telah mendaftar dan masuk juga dapat menambahkan lokasi tempat sampah yang belum ada di aplikasi ini. Pengguna yang akan menambahkan lokasi tempat sampah tidak boleh menambahkan sembarang tempat sampah. Tempat sampah yang ditambahkan harus tempat sampah umum, seperti tempat sampah yang resmi dari pemerintah daerah/dinas terkait. Diharapkan dengan adanya aplikasi ini masyarakat mengurangi dan bisa menghilangkan kebiasaan membuang sampah sembarangan.

#### <span id="page-16-0"></span>**1.2. Rumusan Masalah**

Berdasarkan latar belakang pada sub-bab sebelumnya, maka dapat diketahui masalah yang mendasari mengapa aplikasi ini perlu dikembangkan yaitu belum adanya aplikasi peta lokasi tempat sampah terdekat dan bagaimana cara merancang dan mengimplementasi aplikasi peta tempat sampah terdekat yang berguna bagi masyarakat Daerah Istimewa Yogyakarta.

#### **1.3. Batasan Masalah**

<span id="page-16-1"></span>Adapun batasan masalah dari penelitian ini adalah sebagai berikut:

- 1. Aplikasi yang dibangun berbasis *mobile* dan *web*.
- 2. Aplikasi dan data berbasis di Provinsi Daerah Istimewa Yogyakarta
- 3. Aplikasi ini hanya menampilkan lokasi tempat sampah yang sudah ditambahkan ke dalam sistem.
- 4. Tempat Sampah yang dapat ditambahkan oleh pengguna hanya tempat sampah umum yang bukan tempat sampah rumah milik pribadi.

#### <span id="page-17-0"></span>**1.4. Tujuan Penelitian**

Adapun tujuan yang akan diraih dalam pembangunan aplikasi ini adalah merancang dan mengimplementasikan aplikasi *mobile* yang dapat memberi informasi lokasi tempat sampah terdekat kepada pengguna di Daerah Istimewa Yogyakarta

#### <span id="page-17-1"></span>**1.5. Metode Penelitian**

Dalam penyusunan tugas akhir ini penulis menggunakan metodologi atau langkah-langkah sebagai berikut:

#### **1. Studi Literatur**

Metode yang melakukan pencarian sumber pustaka, tertulis yang berkaitan dengan penelitian penulis. Studi Literatur dilakukan dari pembelajaran buku-buku, arsip, artikel, dan jurnal dimana topik yang dibahas berhubungan dengan topik penelitian penulis. Informasi yang didapat dari Studi Literatur dapat mendukung perancangan dan implementasi aplikasi *mobile* ini.

#### **2. Pembangunan Perangkat Lunak**

a. Analisis

Analisis dilakukan dengan identifikasi fungsional perangkat lunak. Hasil analisis adalah berupa model perangkat lunak yang dituliskan dalam dokumen teknis Spesifikasi Kebutuhan Perangkat Lunak (SKPL).

b. Perancangan

Perancangan dilakukan untuk mendapatkan penjelasan *interface*, arsitektur, data dan prosedural. Hasil perancangan berupa dokumen Deskripsi Perancangan Perangkat Lunak (DPPL).

c. Penerapan

Pembangunan perangkat lunak merupakan proses penerjemahan dari dokumen Deskripsi Perancangan Perangkat Lunak (DPPL) ke dalam bahasa pemrograman yang dapat dieksekusi.

d. Pengujian

Pengujian dilakukan untuk menguji fungsionalitas perangkat lunak

apakah sudah sesuai dengan dokumen spesifikasi kebutuhan perangkat lunak. Hasil pengujian didokumentasikan ke dalam dokumen Perencanaan, Deskripsi, dan Hasil Uji Perangkat Lunak (PDHUPL).

#### <span id="page-18-0"></span>**1.6. Sistematika Penulisan**

Secara sistematis isi dari laporan ini disusun sebagai berikut:

#### **BAB I PENDAHULUAN**

Bab ini berisi latar belakang, rumusan masalah, batasan masalah, tujuan penelitian, metodologi penelitian, dan sistematika penulisan laporan.

### **BAB II TINJAUAN PUSTAKA**

Bab ini berisi penjelasan dari penelitian-penelitian yang sebelumnya telah dilakukan akan digunakan untuk pemecahan masalah.

### **BAB III LANDASAN TEORI**

Bab ini berisi dasar-dasar teori yang digunakan sebagai pedoman dan acuan dalam pemecahan masalah.

### **BAB IV ANALISIS DAN PERANCANGAN SISTEM**

Bab ini berisi penjelasan mengenai analisis dan desain dari perancangan perangkat lunak dari sistem yang dibuat.

#### **BAB V IMPLEMENTASI DAN PENGUJIAN SISTEM**

Bab ini berisi penjelasan mengenai implementasi dan pengujian sistem dari sistem yang dibuat.

#### **BAB VI KESIMPULAN DAN SARAN**

Bab ini berisi kesimpulan mengenai sistem yang telah dibuat beserta saran saran yang bermanfaat untuk pengembangan lebih lanjut.

### **BAB II. TINJAUAN PUSTAKA**

<span id="page-19-0"></span>Penelitian yang berhubungan dengan aplikasi pencarian lokasi tempat sampah baru tersedia di Kota Jambi. Penelitian tersebut menjelaskan penerapan sistem LBS (*Location Based Service*) pada aplikasi untuk kota Jambi [8]. Fitur LBS memudahkan aplikasi untuk memberikan peta navigasi kepada *user* ke tempat sampah terdekat. Peneliti melihat bahwa aplikasi tersebut tidak memiliki fitur pengkategorian tempat sampah berdasarkan jenis sampahnya.

Penelitian yang berhubungan dengan aplikasi pencarian lokasi menggunakan LBS, biasanya banyak digunakan oleh Perusahaan, Instansi atau Fasilitas Umum untuk memudahkan pencarian lokasi Kantor Instansi, Perusahaan dan Fasilitas Umum tersebut berada. Sebagai contoh penggunaan aplikasi yang menggunakan LBS yaitu Aplikasi Pencarian Rumah Sakit di Kota Solo Berbasis Android [9], Pengembangan Aplikasi *Location Based Service* Untuk Informasi Dan Pencarian Lokasi Pariwisata Di Kota Cimahi Berbasis Android [10], Aplikasi Android untuk Pencarian Tempat Ibadah di Wilayah Bekasi [11], Pemanfaatan Geofence untuk Pencarian Lokasi Bengkel Tambal ban Terdekat berbasis Android [12], Sistem Aplikasi Pencarian Lokasi Parkir Terdekat Menggunakan *Location Based Service* Berbasis Android [13], Aplikasi *Location Based Service* Pencarian Tempat di Kota Manado Berbasis Android [14], Aplikasi *Location Based Service* (LBS) Taman Mini Indonesia Indah (TMII) Berbasis Android [15], Aplikasi Pencarian Tempat Makan Menggunakan *Location Based Service* Pada Android [16], Aplikasi Pemetaan Lokasi TPA Kota Madiun Berbasis Android dengan Bantuan Sistem Informasi Geografis (SIG) [17], Aplikasi *Location Based Service* Fasilitas Umum Berbasis Android [18], Aplikasi Penanda Lokasi Peta Digital Berbasis Mobile Sistem Informasi Geografis (SIG) Pada Smartphone Android [19]. Contoh aplikasi yang ada tersebut menjelaskan mengenai sistem aplikasi yang menggunakan LBS dapat membantu *user* dalam melakukan pencarian lokasi terdekat, sehingga *user* dapat dengan mudah dan tepat dalam menemukan titik lokasi yang di maksud dalam aplikasi mereka.

Selain pada aplikasi pencarian tempat di atas, aplikasi pencarian tempat sampah terdekat menggunakan sistem *input* data yang dikembangkan berbasis penelitian sebelumnya yaitu, Prototipe Aplikasi Layanan Pengaduan Masyarakat Berbasis Android dan Web Service [20], Purwarupa Aplikasi Mobile Monitoring Laporan Pengaduan Sampah [21], Analisis dan Perancangan Sistem Pengelolaan Sampah Berbasis Android Melalui Partisipasi Masyarakat di Kecamatan Rappocini [22]. Aplikasi tersebut menjelaskan mengenai adanya inputan *user* dalam menangani berbagai masalah melalui aplikasi dan melakukan penyertaan dokumen terkait seperti foto. Aplikasi pencarian tempat sampah terdekat menggunakan penelitian aplikasi sebelumnya untuk melakukan inputan tempat sampah dari user ke aplikasi, sehingga *user* dapat memasukkan lokasi tempat sampah baru beserta gambar tempat sampah yang masih belum terdapat dalam aplikasi pencarian tempat sampah terdekat.

Dalam melakukan kategorisasi sampah yang dapat masuk ke dalam aplikasi, peneliti membaca penelitian yang ditulis oleh Firmansyah Aldi yang berjudul Aplikasi Panduan Daur Ulang Sampah Plastik Berbasis Android [23]. Aplikasi tersebut menjelaskan mengenai jenis-jenis sampah apa saja yang dapat di daur ulang, sehingga didapatkan mana saja yang dapat dimasukkan ke tempat sampah sebagai bagian dari sampah atau menjadi barang daur ulang. Aplikasi yang ada dalam panduan daur ulang sampah plastik berbasis Android memiliki informasi umum terkait jenis-jenis sampah plastik yang menjadi salah satu kategori tempat sampah yang dapat ditunjukkan kepada pengguna melalui aplikasi pencarian lokasi tempat sampah terdekat.

Dari beberapa penelitian yang menjadi acuan penulis dalam membangun aplikasi pencarian tempat sampah terdekat, peneliti akan membangun sebuah aplikasi berbasis LBS yang dapat membantu *user* dalam melakukan navigasi untuk mencari lokasi tempat sampah terdekat dari lokasi *user* saat itu berada. Informasi yang ditunjukan kepada *user* melalui peta yang tersaji dari Google Maps berisi petunjuk lokasi tempat sampah dalam bentuk penanda (*marker*) berwarna merah yang jika ditekan akan menunjukkan foto beserta informasi kategorisasi tempat sampah. *User* akan ditunjukkan dengan bulatan biru yang akan mengikuti rute peta ketika *user* bergerak menuju ke lokasi tempat sampah. Sistem ini berupaya membantu *user* dalam melakukan pencarian tempat sampah di wilayah Daerah Istimewa Yogyakarta demi terciptanya tatanan kota yang lebih bersih, dan memberikan pelayanan kepada masyarakat untuk semakin sadar dalam membuang sampah di tempatnya.

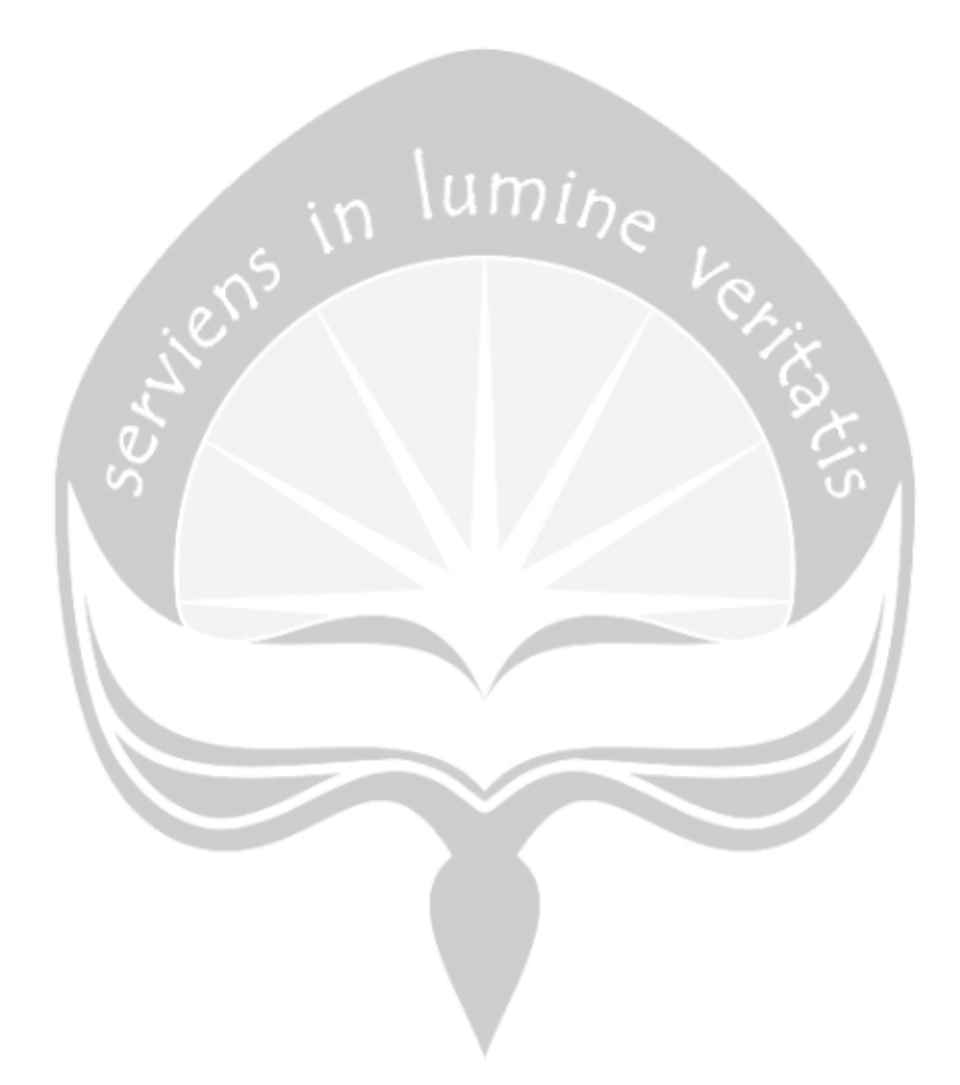

| <b>Unsur</b>          | <b>Choiri (2015)</b> [8] | <b>Agustina (2016)</b> [10]    | <b>Suryanto (2017)</b> [9]     | Purwanto $(2020)$ *           |
|-----------------------|--------------------------|--------------------------------|--------------------------------|-------------------------------|
| <b>Pembanding</b>     |                          |                                |                                |                               |
| <b>Judul Aplikasi</b> | Aplikasi<br>Informasi    | Aplikasi<br>Untuk Informasi    | Pencarian<br>Aplikasi<br>Rumah | Pembangunan Aplikasi Mobile   |
|                       | Tempat Pembuangan        | Lokasi<br>Dan<br>Pencarian     | Sakit di Kota Solo             | Lokasi<br>Tempat<br>Sampah    |
|                       | Sampah Terdekat di       | Pariwisata di Kota Cimahi      |                                | Terdekat                      |
|                       | Kota Jambi               |                                |                                |                               |
| <b>Platform</b>       | Android                  | Android                        | Android                        | Web, Android                  |
| <b>Bahasa</b>         | Java                     | CSS3, HTML, JavaScript         | Java, PHP, JSON                | Java, PHP, CSS3, JavaScript,  |
| Pemrograman           |                          |                                |                                | <b>JSON</b>                   |
| <b>Database</b>       | $\overline{\phantom{a}}$ |                                | <b>MySQL</b>                   | <b>MySQL</b>                  |
| <b>Fungsi Utama</b>   | Menampilkan<br>dan       | Memberi layanan informasi      | Memberi<br>petunjuk<br>rute ke | Menampilkan<br>dan memberi    |
|                       | memberi arahan tempat    | lokasi wisata, rute, dan saran | rumah<br>sakit<br>terdekat     | arahan tempat sampah terdekat |
|                       | terdekat<br>sampah       | kepada pengguna                | berdasarkan lokasi pengguna    | berdasarkan lokasi pengguna   |
|                       | lokasi<br>berdasarkan    |                                |                                |                               |
|                       | pengguna                 |                                |                                |                               |
| Pengkategorian        |                          |                                | sakit<br>Rumah<br>dan<br>umum  | Organik, anorganik, dan B3    |
|                       |                          |                                | rumah sakit spesialis          |                               |

Tabel 2.1. Perbandingan Aplikasi yang pernah dibangun menggunakan fitur peta dan lokasi.

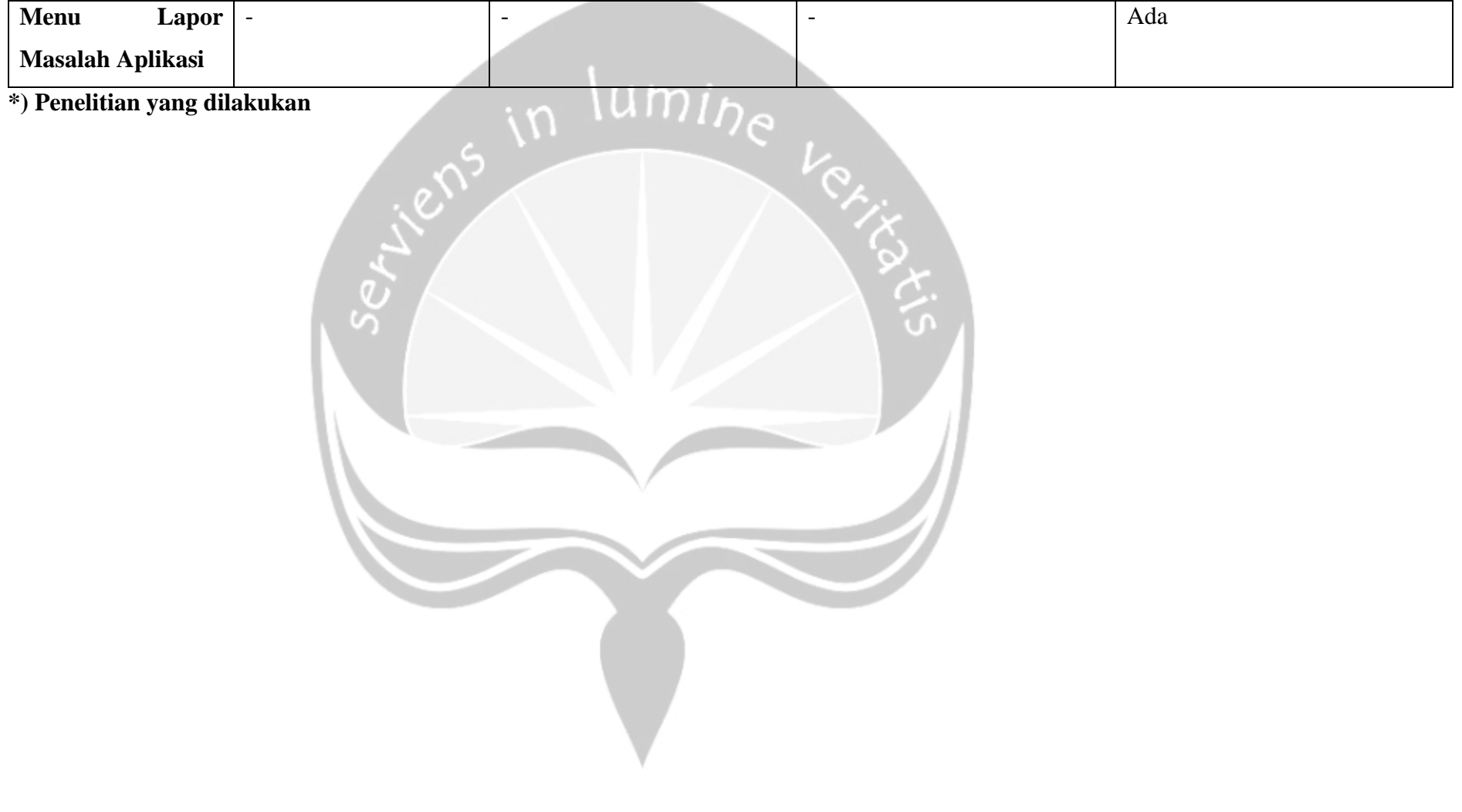

## **BAB VI. PENUTUP**

#### <span id="page-24-1"></span><span id="page-24-0"></span>**6.1. Kesimpulan**

Berdasarkan analisa dan implementasi aplikasi *mobile* Sistem Pencarian Tempat Sampah Terdekat (SIPTeST), maka penulis dapat menyimpulkan telah berhasil merancang dan mengimplementasikan aplikasi *mobile* yang dapat memberi informasi lokasi tempat sampah terdekat kepada pengguna di Daerah Istimewa Yogyakarta. Aplikasi SIPTeST *mobile* terbukti membantu pengguna dalam mencari lokasi tempat sampah dari hasil kuesioner 73.3% menjawab sangat setuju dan 26.7% menjawab setuju. Pengguna juga secara umum puas menggunakan SIPTeST *mobile* terbukti dengan kuesioner 70% menjawab sangat setuju dan 30% setuju.

#### <span id="page-24-2"></span>**6.2. Saran**

SIPTeST merupakan aplikasi yang membutuhkan pemeliharaan dan pengembangan terus menerus, maka penulis menyimpulkan saran untuk pengembangan aplikasi SIPTeST, yaitu:

- 1. Menambahkan fitur verifikasi lokasi tempat sampah ke dalam aplikasi *mobile*, sehingga administrator dapat melakukan verifikasi data di aplikasi *mobile*.
- 2. Menambahkan fitur pesan ke dalam fungsi Lapor agar dapat lebih mudah dalam mendalami permasalahan yang dialami pengguna.

### **DAFTAR PUSTAKA**

- <span id="page-25-0"></span>[1] M. Ngafifi, "Kemajuan Teknologi Dan Pola Hidup Manusia Dalam Perspektif Sosial Budaya," *J. Pembang. Pendidik. Fondasi dan Apl.*, vol. 2, no. 1, pp. 33–47, 2014, doi: 10.21831/jppfa.v2i1.2616.
- [2] I. Wibowo, "Pola Perilaku Kebersihan: Studi Psikologi Lingkungan Tentang Penanggulangan Sampah Perkotaan," *Makara, Sos. Hum.*, vol. 13, no. 1, pp. 37–47, 2009, doi: 10.1148/radiology.218.1.r01ja39267.
- [3] A. S. Suryani, "Peran Bank Sampah Dalam Efektivitas Pengelolaan Sampah," *Aspirasi*, vol. 5, no. 1, pp. 71–84, 2014.
- [4] A. . Fallis, "Report IKLH 2015-2018," p. 78, 2018, doi: 10.1017/CBO9781107415324.004.
- [5] Y. Hendra, "Perbandingan Sistem Pengelolaan Sampah di Indonesia dan Korea Selatan: Kajian 5 Aspek Pengelolaan Sampah," *Aspirasi*, vol. 7, pp. 77–91, 2016.
- [6] W. Astuti, "Peran Sampah B3 Rumah Tangga (Household Hazardous Waste) Dalam Peningkatan Global Warming," *Pros. Semin. Nas. Sains dan Teknol. 2010*, pp. 31–36, 2010.
- [7] S. Zulfah, "Pengaruh Perkembangan Teknologi Informasi Lingkungan (Studi Kasus Kelurahan Siti Rejo I Medan)," *Bul. Utama Tek.*, vol. 13, no. 2, pp. 143–149, 2018, [Online]. Available: https://jurnal.uisu.ac.id/index.php/but/article/view/284.
- [8] E. R. Choiri, Beny, and A. Nugroho, "Pembuangan Sampah Terdekat Di Kota Jambi Berbasis Android ( Studi Kasus : Dinas Kebersihan Kota Jambi )," *J. Ilm. Media Process.*, vol. Vol.10, no. No.2, pp. 556–569, 2015, [Online]. Available: http://ejournal.stikomdb.ac.id/index.php/processor/article/view/111.
- [9] P. Ilmiah, D. Suryanto, P. S. Informatika, F. Komunikasi, D. A. N. Informatika, and U. M. Surakarta, "Aplikasi pencarian rumah sakit di kota solo berbasis android," 2017, [Online]. Available:

http://eprints.ums.ac.id/56423/.

- [10] N. Agustina, S. Risnanto, and I. Supriadi, "Pengembangan Aplikasi Location Based Service Untuk Informasi Dan Pencarian Lokasi Pariwisata Di Kota Cimahi Berbasis Android," *J. Ilm. Teknol. Infomasi Terap.*, vol. 3, no. 1, 2016, doi: 10.33197/jitter.vol3.iss1.2016.121.
- [11] Y. D. Triyanti, "Aplikasi android untuk pencarian lokasi tempat ibadah di wilayah bekasi," *Pros. Semin. Ilm. Nas. Komput. dan Sist. Intelijen (KOMMIT 2014)*, vol. 8, no. Kommit, pp. 446–452, 2014.
- [12] W. Azzami, A. Kusumaningrum, and S. Sudaryanto, "Pemanfaatan Geofence Untuk Mencari Lokasi Bengkel Tambal Ban Terdekat Berbasis Android," *Compiler*, vol. 7, no. 1, pp. 62–67, 2018, doi: 10.28989/compiler.v7i1.285.
- [13] S. Nurhayati and E. N. Ilmi, "Sistem Aplikasi Pencarian Lokasi Parkir Terdekat Menggunakan Location Based Service Berbasis Android," *Komputika J. Sist. Komput.*, vol. 6, no. 2, pp. 1–7, 2019, doi: 10.34010/komputika.v6i2.1677.
- [14] B. R. Rompas, "Aplikasi Location-based Service Pencarian Tempat di Kota Manado Berbasis Android," *Rompas*, vol. 1, no. 2, p. 11, 2012, doi: 10.1111/j.1752-1688.1982.tb00091.x.
- [15] W. K. R and A. K. Yapie, "Aplikasi Location Based Service ( LBS ) Taman Mini Indonesia Indah ( TMII ) Berbasis Android," pp. 13–18, 2013.
- [16] R. D. Pratami, M. B. S. Si, M. Sc, H. K. S. Kom, and M. S. Eng, "Aplikasi Pencarian Tempat Makan Menggunakan Location Based Service Pada Android," p. 5, 2014.
- [17] D. Bantuan, S. I. G. Sistem, and I. Geografis, "Aplikasi pemetaan lokasi tpa kota madiun berbasis android dengan bantuan sig (sistem informasi geografis)," no. September, pp. 1918–1924, 2019.
- [18] A. Mudzakir and R. Arifudin, "Aplikasi Location Based Service Fasilitas Umum Berbasis Android," *Unnes J. Math.*, vol. 4, no. 2, 2015.
- [19] G. M. Hati, A. Suprayogi, and B. Sasmito, "Aplikasi Penanda Lokasi Peta Digital Berbasis Mobile Gis Pada Smartphone Android," *J. Geod. Undip*,

vol. 2, no. 4, pp. 26–40, 2013.

- [20] A. Jumardi and A. Solichin, "Prototipe Aplikasi Layanan Pengaduan Masyarakat Berbasis Android dan Web Service," *Telematika MKOM*, vol. 8 No.1. pp. 81–83, 2016.
- [21] R. Jumadi, "Purwarupa Aplikasi Mobile Monitoring Laporan Pengaduan Sampah," *J. Rekayasa Teknol. Inf.*, vol. Vol. 2 No, no. 2, 2018.
- [22] R. O. Nawas, "Analisis dan Perancangan Sistem Pengelolaan Sampah Berbasis Android Melalui Partisipasi Masyarakat di Kecamatan Rappocini," p. 131, 2016.
- [23] A. Firmansyah, M. B. Sanjaya, and P. A. Telnoni, "Aplikasi Panduan Daur Ulang Sampah Plastik Berbasis Android," *Proceeding Appl. Sci.*, vol. 2, no. 2, pp. 535–545, 2016.
- [24] A. Azwar, *Pengantar Ilmu Lingkungan*. Jakarta: Mutiara Sumber Widya, 1990.
- [25] R. Kodoatie, *Manajemen dan Rekayasa Infrastruktur*. Yogyakarta: Pustaka Pelajar, 2003.
- [26] S. Hadiwiyoto, *Penanganan dan Pemanfaatan Sampah*. Jakarta: Yayasan Idayu, 1983.
- [27] E. Damanhuri and T. Padmi, *Diktat Kuliah TL-3104 (Versi 2010)*. Bandung: Program Studi Teknik Lingkungan FTSL ITB, 2010.
- [28] G. Tchobanoglous, H. Theisen, and S. A. Vigil, *Integrated solid waste management: engineering principles and management issues*. New York: McGraw-Hill, 1993.
- [29] A. Bernstad, J. La Cour Jansen, and H. Aspegren, "Life cycle assessment of a household solid waste source separation programme: A Swedish case study," *Waste Manag. Res.*, vol. 29, no. 10, pp. 1027–1042, 2011, doi: 10.1177/0734242X11406170.
- [30] A. Shinta, *Memuliakan Sampah Konsep Dan Aplikasinya Di Dunia Pendidikan Dan Di Masyarakat*. Yogyakarta: Deepublish, 2019.
- [31] J. Buyens, *Web Database Development*. Elex Media Komputindo, Jakarta, 2001.
- [32] P. Rangsang, *Mari Mengenal J2ME*. Prestasi Pustaka, Jakarta, 2010.
- [33] A. Kushwaha and V. Kushwaha, "Location Based Services using Android Mobile Operating System.pdf," *Int. J. Adv. Eng. Technol.*, vol. 1, no. 1, pp. 1–15, 2011.
- [34] B. Anwar, H. Jaya, P. I. Kusuma, P. Studi, and S. Komputer, "IMPLEMENTASI LOCATION BASED SERVICE BERBASIS ANDROID UNTUK MENGETAHUI POSISI USER," pp. 121–133, 2014.

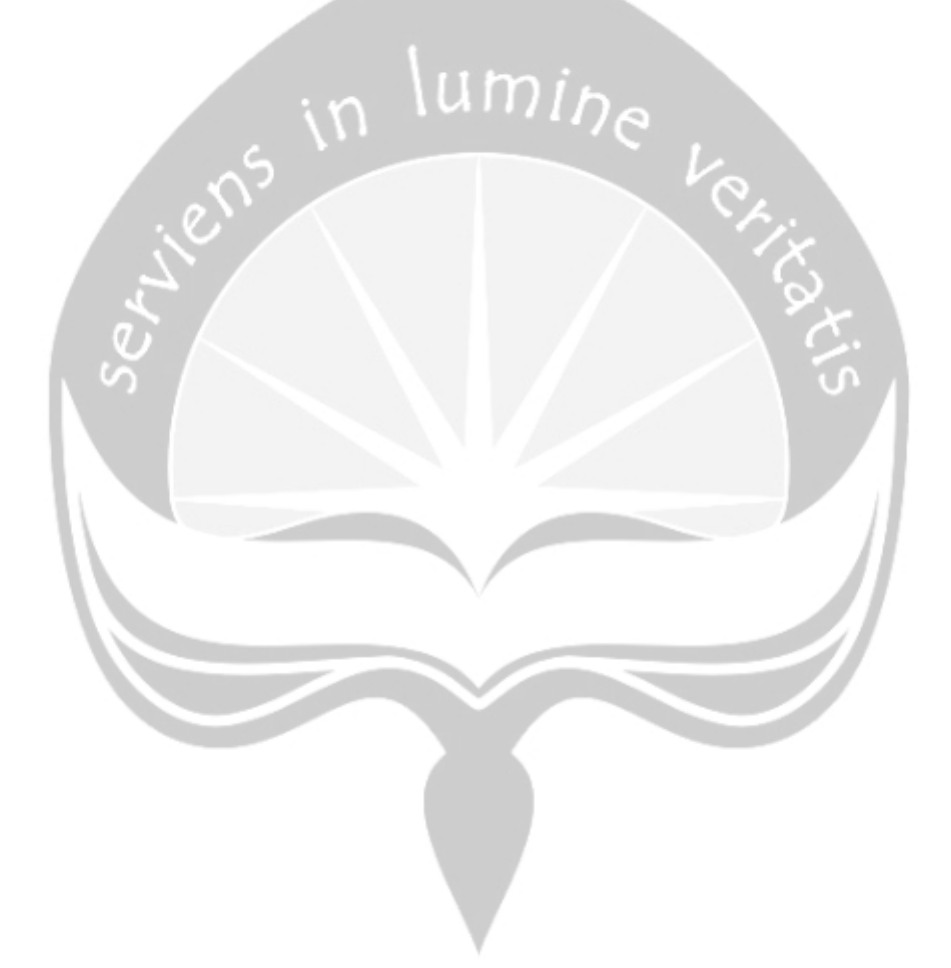